## **Adobe Photoshop Free Software Download !!TOP!!**

Installing Adobe Photoshop and then cracking it is easy and simple. The first step is to download and install the Adobe Photoshop software on your computer. Then, you need to locate the installation.exe file and run it. Once the installation is complete, you need to locate the patch file and copy it to your computer. The patch file is usually available online, and it is used to unlock the full version of the software. Once the patch file is copied, you need to run it and then follow the instructions on the screen. Once the patching process is complete, you will have a fully functional version of Adobe Photoshop on your computer. To make sure that the software is running properly, you should check the version number to ensure that the crack was successful. And that's it - you have now successfully installed and cracked Adobe Photoshop!

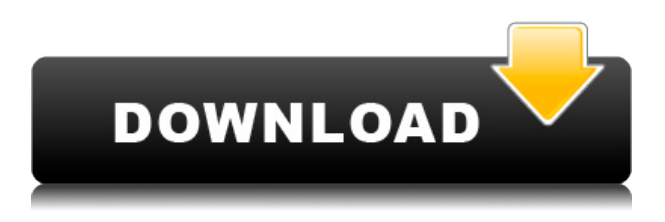

**ABOVE:** Boris Rovine makes a one-of-a-kind Kombine portrait with the iPhone's camera. **BELOW:** This high-resolution portrait was created using Photoshop Elements. This **Photoshop tutorial** will teach you how to resize images and keep the qualities of the photo. After that, you can modify the appearance or make the image look better by performing more tweaks. The first thing to say is: please don't think of an iPad as just a tiny slice of your desktop computer. A working knowledge of a desktop operating system (MacOS or Windows) is a must-have now. Experience helps because you need to be able to pick between all the Windows-specific files and applications the iPad Photoshop comes with. After using Lightroom for a while, our testers found it a little easier to pick up Photoshop, where there are more tools and options. Elements is fundamentally different, with its single non-modal top-level window, but a different navigation mechanism. It is now a cohesive UI experience, and most folders are like tabs, with their related files available in the folder. They can be chucked out and added at will, and many operations depend on the selected file. This is a step forward, but it forces the user to learn a different navigation system than in Photoshop. Photoshop's more complex layout makes it much more of a fun UI to navigate than Elements, and it's far more intuitive. If you're a new user, you need to know that you can access all the editing tools from the desktop version of Photoshop. So, even if you have an iPad app, you can still leverage Photoshop features. If you're upgrading from an earlier version, then you should probably stick with the new digital assistant as the only AI tool available in the previous version. However, in the new version, you can access the editing toolset from your browser, too.

## **Adobe Photoshop 2021 (Version 22.2) With Full Keygen WIN + MAC 64 Bits {{ upDated }} 2022**

In the future, Adobe Photoshop Elements will be the free version of Adobe Photoshop. Adobe Elements is a full desktop photo editing and graphic design tool. It lets you organize your digital files and edit them. In addition to Adobe Photoshop Elements, Adobe Photoshop Lightroom is an alternative that also does much of what Adobe Photoshop does, but not all. It's a program that lets you organize and edit your digital images. And Lightroom can be used for many other things, both commercial and personal that a Photoshop crowd isn't as familiar with, but need an alternative nevertheless. Adobe Photoshop Lightroom is available for both Macintosh and Windows operating systems. You can download Lightroom for free. What is the Best Photoshop for Beginners? Although Photoshop CS3 is the oldest CS software still available, it doesn't include all the features of Creative Suite applications. What Is the Best Photoshop Package? Although Photoshop is not the best Photoshop package for beginners, it is still one of the best packages for those that have no previous experience. It does have some limitations, but it has a solid archive of features that have not changed since its inception. What Is the Best Version of Photoshop for Beginners? Adobe Photoshop CS5 came out as a better Photoshop package than Photoshop CS4 by adding features such as layers, greater market support and additions to the product's library without changing its overall function or purpose. 933d7f57e6

## **Download free Adobe Photoshop 2021 (Version 22.2)Incl Product Key For Windows [32|64bit] {{ upDated }} 2022**

Adobe Photoshop is a complex and redefined photo editing software with tools like healing, strokes, layers, adjustment layers, 3D perspective, selective adjustments, and more. Adobe photoshop for mac has got all, only if you have a Mac. In this post, we are going to talk about some of the most useful features of this software. You can also import the images from your Android device to your Mac desktop. In this way you can create doodle project and edit and add a doodle effect for your pictures. It is possible to add fonts, shape, and effects to your photos. You can crop the photo by using crop mode. It has the blend modes, like luminosity, saturation, color, and grayscale. You can also transform the images, using the filter and effect options. There is a feature called lens correction that helps you to remove the red color from your picture. Sometime the images used for retouching may give your skin a messed up look. This feature is capable to fix the issue. You can also resize the images and darken and lighten it. You can add the text to the image using the Adobe Photoshop features. You can rotate, flip, and mirror the images. You can also give it a black and white look. The other apps in the Photoshop family are used for different purposes, for example, Photoshop Elements for macOS is a digital photo editor that can be used by both professionals and casual users; Photoshop Fix for macOS is really handy for fixing common problems in your images; Photoshop touch is more of an illustration editor; Photoshop catalog is a document manager; Photoshop lightroom can be used for photo editing; Photoshop Express is a cloud-based editor; and Photoshop creative cloud is for professional designers (and designers get Photoshop creative cloud for free).

adobe photoshop free lifetime download adobe photoshop free latest version download adobe photoshop free licence download adobe photoshop for windows 10 free download adobe photoshop filters free download adobe photoshop for pc free download adobe photoshop for windows 7 free download adobe photoshop for free download adobe photoshop free exe download adobe 7.0 photoshop free download

You can now edit and update the print settings in the new PDF export Window feature of Photoshop. You can set the parameters for most of the options such as layout, size, color space, output tray, and media settings and then directly launch the PDF from the Print Settings window, which you can open from the File menu, or by using the keyboard shortcut **Print** + **Shift** + **P**. The new global smart object bin option makes it easy to quickly apply multiple effects to a single content area. You can now tweak your images with a variety of presets, transform your photos into new styles, and create a unique custom palette. Of course, you can also drag and drop these commands and options into new or existing Photoshop projects. Most professional photographers and designers that work in the Adobe suite are familiar with Lightroom. The two applications have many similar functions, but they also offer significant differences. Lightroom is an app designed with photographers and video editors in mind, while Photoshop is an app designed for graphic professionals. While most people use Photoshop for image editing, Lightroom offers functions that are useful for photographers. For this reason, it may be useful to learn the basics of how Lightroom works before continuing with Photoshop. Various other programs can help you with photo editing, but Photoshop's straight-up tools are probably one of the best around right now. Beyond that, the full-featured editor

makes your photos look stunning, getting rid of all the hiccups that come with non-professionals. And once you're comfortable with the Editor's myriad features, you can turn your sights on more complicated work, like designing icons or logos.

A simple consideration of the best design tools will bring you to a great discovery. A design tool can also be a part of a project creation. Every project comes in a different way. There are different professionals who can do the work. These professionals can use the power of a design tool to get a high-end experience. Every professional has different skills and tools that will suit their job. In this article, we will provide you the list of the best design tools that are available for you to use in your designing work. As you can see, there are a plenty of tools available and each tool is unique and individual. Therefore, you need to research and compare the tool that you want to use to make your work better. Once you have a basic understanding on designing, it's amazing that you will start designing a layout. The websites and online pages are a big part of the corporate life. The layout can be a visual guide for users. It takes 2 to 3 hours to learn the basics of Photoshop. A beginner could be bewildered looking at anything within the application. But there are a few simple and easy things that can serve the beginner's purpose. Here are few simple shortcuts which can be used straightaway: Batch Processing: You can save multiple images when batch processing in Photoshop. While you're working on your images just press Ctrl, Cmd or Shift + Ctrl+I at the same time to access Batch Processing and you can load files into the right panel from the desktop. Ready? Open the files and press Enter to start your batch processing.

https://new.c.mi.com/th/post/751974/Boku\_Kano\_Boku\_Ga\_Otoko\_No\_Ko\_O\_Aishita\_Ikisatsu\_ [https://new.c.mi.com/th/post/756402/KRT\\_Club\\_%C2%80%EF%BF%BD\\_Reset\\_Trial\\_Kaspersky\\_2019](https://new.c.mi.com/th/post/756402/KRT_Club_%C2%80%EF%BF%BD_Reset_Trial_Kaspersky_2019_Kem_Key_90_) Kem Key 90 [https://new.c.mi.com/ng/post/31450/Telecomando\\_Silvercrest\\_Rch7s52\\_Manuale\\_FREE](https://new.c.mi.com/ng/post/31450/Telecomando_Silvercrest_Rch7s52_Manuale_FREE) [https://new.c.mi.com/my/post/404550/Facebook\\_Hack\\_Brute\\_Force\\_15\\_Download\\_EXCLUSIVE](https://new.c.mi.com/my/post/404550/Facebook_Hack_Brute_Force_15_Download_EXCLUSIVE) [https://new.c.mi.com/my/post/404545/Directx101download\\_For\\_Nfs\\_The\\_Run\\_PORTABLE](https://new.c.mi.com/my/post/404545/Directx101download_For_Nfs_The_Run_PORTABLE) <https://techplanet.today/post/vegasaur-2-3-keygen-generator-link> [https://new.c.mi.com/global/post/475278/Ogboju\\_Ode\\_Ninu\\_Igbo\\_Olodumare\\_Pdf\\_Download\\_VERIFI](https://new.c.mi.com/global/post/475278/Ogboju_Ode_Ninu_Igbo_Olodumare_Pdf_Download_VERIFI) [https://new.c.mi.com/global/post/476457/SEE\\_Electrical\\_V7\\_FULL\\_Crack](https://new.c.mi.com/global/post/476457/SEE_Electrical_V7_FULL_Crack) [https://new.c.mi.com/ng/post/31979/Pro\\_Basketball\\_Manager\\_2019\\_Update\\_V1\\_05-CODEX\\_Gam](https://new.c.mi.com/ng/post/31979/Pro_Basketball_Manager_2019_Update_V1_05-CODEX_Gam) <https://techplanet.today/post/ac3savegametoolfinalbybrucierar-repack>

The new format "brings a new level of flexibility to our customers by making Photoshop and the rest of the Adobe Creative Cloud suite a subscription-based membership that costs \$18 / \$24 (US). With Adobe's new annual subscription model, this is only \$1 more than the existing annual fee of \$17 / \$23 (US). And if you do not renew, your annual subscription will stop at the end of the current calendar year, so when you're ready, you can simply purchase a subscription.

If you are currently a Creative Cloud Member, such as freelance or small business , you will continue to be able to access all the tools you currently use in the cloud, and your subscription will continue uninterrupted, providing you are a current subscriber of the annual membership fee. Here are features some of the most useful elements in Photoshop CS5/CS6:

- Content-aware fill
- Virtual copies
- New tools for photo editing
- Multiple selection tools
- Allow for an easy use
- Faster with workflows and actions
- Duplicate layers
- Limit the number of layers clips
- New feature
- Easy to edit video and other visual editing
- Etc.

Here are some of the features of Photoshop CS5:

- Content-aware fill
- New tool bars
- Tool and window enhancements
- More information
- Preview and preview window with new tools
- Copy as clipping path
- Go back and forward
- Auto-brushing
- Develop section
- Easy tools
- Adjust the background color
- Easy scroll
- Image type and resolution
- Adjust the size of frames
- Reload of a saved document
- Preferred paint option
- Anchor points
- Layer blending and layer masking
- Layer masking
- Background removal
- New tools
- Render
- New tools
- Advanced
- Preset
- New images
- New tools
- New controls
- Adjusting a file
- Refinements
- Histogram display
- Page inspector
- Exposure compensation
- Brightness and contrast
- Adjusting a color
- Caret tool
- Bucket fill
- Egg skipping
- Etc.

Once you have Adobe Photoshop for Windows, macOS, or Apple TV, do not install a desktop version of the software. If you do, you'll render the software useless. You should get the standalone applications instead. You can install the desktop version of Photoshop on macOS or Windows, but the standalone version is all new, and there is no support for older versions. In fact, you will need to use the standalone version for the following year unless you upgrade to a newer version, which is usually free. If you run the standalone version, you can make use of the AI. The most populous Android phone is the Samsung Galaxy S8, which according to IDC has a 2.06 percentage market share. Though it's not the world's most popular Android phone, as the tech giant boasts the top spot, it is the main smartphone for three in every five Americans, and a distant second place to Apple's iPhone at 33% market share. The native Stickers app that Microsoft's Cortana voice-enabled digital assistant baked into Windows 10 and subsequent Windows Insider builds has been replaced with its Instagram Stickers in the new Camera app for Windows PCs. Photos taken with the new Camera app will no longer include the sticker overlay, however developers will be able to use the new API available in Windows 10 build 19102 on PCs to build custom sticker filters for Photos. The iPhone X has a larger display than most Android phones, which forces many Android phone makers to use cumbersome cut-and-paste methods of changing the resolution of photos they upload. The iPhone X's screen is an 8-inch display with a resolution of 2,688 x 1,242 pixels, making it 4 inches larger than the full HD displays of most smartphones. So it's understandable that Apple wanted to discourage lower quality phone photos because of the smaller screen sizes most Android phones come with.